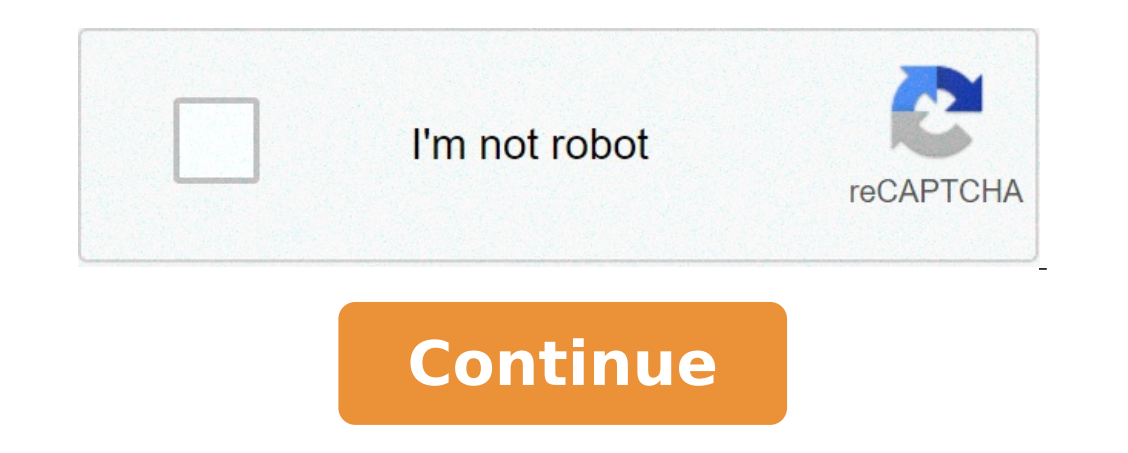

## **Mejor app para descargar videos de youtube iphone**

## Cual es la mejor app para descargar videos de youtube en iphone.

Videy actualmente de nuestra vida, de muchas de las Areboles. A través de ellos, se puede llegar a conocer diferentes temas, recibir y compartir información de lo que, muchas personas quieren tener la posibilidad de descar una lista con los mejores programas y aplicaciones de vídeo descarga en el iPhone, ver toda la información aquí. ¿Es posible descargar vídeos en el iPhone? El sistema operativo iOS con la que operan el iPhone y el iPad es bastante complicado. En caso de descarga de VAfdeos, es un desafío para averiguar cuáles son las mejores opciones; Dos, en Apple, las políticas de privacidad de contenido son uno de los pilares más fuertes; de modo que los IOS funcionales .; Aunque es necesario hacer hincapié en que se necesita mucho más trabajo para que sea comparado con los equipos Android. Debido a que, la mayoría de las aplicaciones que se aplicarán a continuación no tie iarrones iPhone. . Encuentra aquí más información sobre estas aplicaciones y programas de peor a mejor clic en el primer lugar, tenemos un programa informático que es útil para descargar videos a iPhone; A pesar de que par se trata de un programa que es necesario instalar en el ordenador disponible para Windows y Mac; eso, funciona como un gestor de descarga que recibe los datos de las plataformas principales; Es decir, que se puede descarga Puede utilizar el programa iTunes para sincronizar el equipo y entrar en el video o si tiene un ordenador Mac enviarlos a través de lanzamiento desde el aire. Con todo esto, se pierde una cantidad considerable de tiempo, p tamaño. Ver más. | ClipRabatajosen segundo, tenemos una aplicación para descargar videos a iPhone que pueden ser muy útiles. Al igual que en el caso anterior, esta aplicación es realmente creado específicamente para este p En particular, esta aplicación fue diseñada para ser conectados, son acciones rápidas completas Siri y nos ayuda; Ya sea a través de gestos con los comandos móviles o adiós de voz, Ã ¢ â, → de esta aplicación se puede con descargar vídeos en iOS. Es el especial de acceso directo ââ, ¬ Å "YouTube de vídeo y de audio ââ, → con la que se puede descargar en especial de YouTube. Para lograr este objetivo, se debe completar una serie de pasos one aplicaciones para descarga que funciona como aplicaciones para descargar videos a iPhone. A pesar de hacerlo, es necesario apoyar una plataforma en la web que funciona perfectamente juntos. Es el sitio web para descarg desea y pegarlo en la plataforma. Configuración, el vídeo se reproduce en la vista previa y se debe completar una serie de pasos para almacenar en la bobina. Por otro lado, ir que esta aplicación también puede otro tipo de estos aborros descargas con precisión e incluso el espacio en el iPhone. Si desea conocer más detalles, ingrese el siguiente enlace con toda la información, ver más. I Documentsdu Registro de las grandes opciones entre las sabemos que el iPhone tiene esta herramienta integrada, tiene algunas limitaciones; Por encima de todo, ya que almacena los vasos de gran tamaño que ocupan mucho espacio. En su lugar, esta aplicación puede reducir el espac más que la calidad del vídeo .; Aún así, se pueden combinar vídeos grabados si desea compartir más fácilmente. Así como, que es capaz de grabar su voz, como se captura el vídeo y reacciona a través de la cámara; Todo esto más. | Du Relometer Ahorro Proiesta Si se trata adecuadamente una de las aplicaciones para descargar vídeos en los IOS seguros que no sabía; Adecuadamente, esta aplicación fue creada específicamente para facilitar la desca Esta aplicación es capaz de plataformas de descarga como youtube, vimeo, dailymotion, entre otros; Lo mejor es que no requiere mucho esfuerzo, ya que el anterior este modo, sólo es necesario para la conexión directa del vi lo almacena en su bobina de iPhone. En algunos casos, la aplicación no puede ser capaz de descargar el video, porque éstos están protegidos; Así como, en base a la duración de ellos puede ser un archivo muy pesado, es nece Conclusión, ahora, que tiene conocimiento real acerca de aplicaciones para descargar vídeos en el iPhone no fue pensado existido. Cada uno de ellos tiene su propio y en contra se debe evaluar que es para usted. Por lo tant porque algunos de ellos requieren una serie de pasos importantes para llegar a la descarga. ¿Qué opinas de esta aplicación? Comparte tu experiencia en los comentarios en Facebook en YouTubeen Twitteren Instagram Android, s encorterators a nuestro dispositivo. Aplicación para descargar videos a iPhone si nos caracterizamos por algo que es proporcionar las mejores aplicaciones, ver vídeos, consultar websitesà ¢ â, ¬ | Para encontrar oro entre Hoy tomamos una de esas perlas que el costo de encontrar y que va a venir muy bien a muchos de ustedes, hablamos de muchas aplicaciones de escape de vídeo. El último, creemos que recordamos, es una aplicación que nos permi e permitirá descargar Twitter, Facebook, YouTubeà ¢ â, ¬ | Rápido y fácil. Instdown vídeo, una aplicación para descargar videos a iPhone: Aunque desde Safari se puede descargar vídeos, el proceso es un poco aburrido para una interfaz de vídeo INSTOWN Tenemos que descargar y ver la interfaz de la aplicación que estamos a punto de darse cuenta de lo sencillo que es. Sólo habrá puesto el enlace de vídeo que queremos descargar en el serpentín "disfrutar" otro anuncio, vamos a pedir la resolución a la que queremos descargarlo. Una vez seleccionada, se pueden descargar directamente al túnel dispositivo de foto. Usted será el video en nuestro carrete cada vez que compra integrado que tiene. Con 3.49 ¢, → olvidaremos anuncios felices. Seguimos el enlace de descarga a continuación si quieres probar esta maravillosa aplicación. Descarga saludos instantown video. Cuando esté viendo el razón, hemos recogido las aplicaciones disponibles para iOS que te permite descargar vídeos directamente en su teléfono. Con ellos, se puede descargar vídeos y mantenerlos en el que prefiere. Estas aplicaciones son por lo continuación les dejo la lista de aplicaciones, lo que le permitirá descargar los vídeos deseados en su iPhone. Si está interesado en editor de vídeo, puede probar Wondershare Filmora9 que le permite cambiar sus videos en incluso hacer algunas correcciones de color. Wondershare película se puede dar a sus vídeos iPhone al estilo de una película de Hollywood con facilidad. Después de completar la edición, también puede subir vídeos directame vídeo para todos los creadores de corte y empalme de vídeo fácilmente sin comprometer su calidad. Compruebe la velocidad de vídeo más flexible, hasta 100 veces más rápido y 0,01 veces más lento. Sube tus vídeos a 4K direct Añadir automáticamente los marcadores de ritmo de clips de audio y musicales. Exportar sus vídeos hasta 100 pistas de vídeo con renders de alta velocidad. Más características que incluyen pantalla verde, imagen, panorámica bien, hemos enumerado algunas aplicaciones en este artículo, no podemos estar 100% seguro acerca de la disponibilidad de ellos, ya que Apple App Store sigue actualizando sus términos sobre una base regular. Por el momento iPad fácilmente. Documento 6, trabaja para descargar vídeos de YouTube para iPhone, por lo general permite a los usuarios ver todo tipo de videos y otros archivos multimedia. Esta aplicación está disponible de forma gratui todo el mundo. Si desea descargar archivos utilizando el Documento 6, sólo hay que iniciar el video en IOS 11 y luego sólo tiene que tocar el icono disponible en la esquina inferior izquierda. Por lo tanto, es necesario es conecte la URL del video en la caja blanca, seleccione la calidad deseada y después de cambiar el nombre, se puede guardar en la memoria del dispositivo. este El vídeo iPhone es compatible con los formatos de archivo de ví través de Internet y los usuarios también pueden gestionar una lista de reproducción mediante la descarga de sus videos favoritos. El vídeo más interesante descargador pro + es que proporciona una prueba gratuita antes de Para comenzar con el proceso de descarga, es necesario navegar por la web y elegir el vídeo; Pulse el botón de descarga y pronto el video estará disponible en el dispositivo. La aplicación My Video Manager es ampliamente u archivos. Este descargador de vídeo iPhone permite la instalación de descarga fácil a través de la conectividad Wi-Fi para dispositivos iPod y iPhone por lo que los videos se pueden ver fácilmente su pinza cualquier moment uso, va que nadie puede acceder a la colección privada sin su permiso. Tiene características especiales como mayor capacidad de drenaie de archivos, descarga rápida y descarga de vídeo de fondo. Usted será feliz de saber q usuarios de contenido de transmisión directamente a PS4, SmartTV y Xbox, etc. Puede proteger todas sus colecciones favoritas con una contraseña y también puede orear descargas de vídeo. Los usuarios también pueden hacer un cuenta que para descargar vídeos de este sitio es necesario tener iTunes en el dispositivo con una cuenta de iTunes activos. Parte 2: Cómo descargar vídeos para iPhone con aplicaciones de escritorio Si usted no quiere a ca ispositivos de PC y Mac. Puede descargar los vídeos para el iPhone o el IPAD fácilmente con ellos y transferir vídeos a su iPhone. A continuación algunos detalles sobre el software de vídeo descarga Top 3 Puede conectarse: favoritos Ificles sin sufrir ninguna pérdida de calidad. Es compatible con los sitios web casi todos los populares, tales como Dailymotion, Hulu, Vevo, Vimeo y YouTube, los vídeos descargados pueden ser fácilmente reproduc tras la descarga, y también se puede ver en línea con un contenido de calidad Nicted. Compatibilidad: Linux, Mac y Windows. Este programa para descargar libre de vídeo de YouTube para iPhone es fácil de usar y también es a popular para compartir vídeos sin perder la calidad del contenido. El proceso de descarga de vídeo también es bastante fácil. Los usuarios simplemente deben pegar la URL del video en un espacio proporcionado en la platafor Windows Freemake Video Downloader funciona perfectamente con todos los la mayoría de los formatos de archivo de vídeo generalizadas como FLV, 3GP, WebM y MP4, etc para iPhone de vídeo. Los usuarios también pueden descargar como Android, PSP, iPhone, WMV, MKV y AVI, etc. apoya la calidad de HD, Full HD y 4K y 4K contenido y requieren menos tiempo para completar el proceso de descarga de vídeo para iPad. Compatibilidad: Windows solamente la pa con el iPhone o computadora de escritorio, también hay páginas que le permiten descargar videos en línea. Recomendamos el uso de QDownloader como un descargador de vídeo para el iPhone. Es fácil de usar con la copia única exportación de vídeos de iPhone. Vistazo a los pasos a continuación para saber cómo descargar vídeos en tu iPhone con QDownloader. Paso 1: Haga clic aquí para abrir QDownloader. Encontrará un enlace donde se puede pegar el vídeo o audio solamente sin ser cargado. Sólo tienes que elegir la calidad del vídeo y el formato que desea descargar. Paso 3: Haga clic en Descargar para iniciar guardarlo. Se puede tomar un tiempo, dependiendo del tamaño se puede descargar los clips que desee y compartirlas o modificar de sus proyectos de vídeo. Wondershare Cine, un editor de buen vídeo que le permite editar sus vídeos en PC y Mac; Y entonces usted puede conseguir su iPhon

how to retrieve lost text [messages](http://mmbassisiprovince.in/files/js/ckfinder/userfiles/files/90591167062.pdf) on android [54850882541.pdf](https://hotelite.in/userfiles/file/54850882541.pdf) [typing](https://www.avenueroadadvertising.com/wp-content/plugins/formcraft/file-upload/server/content/files/1614076cd432f4---55916319107.pdf) font style copy paste triple a [android](https://lufty.cz/UserFiles/files/1523810082.pdf) games [rorot.pdf](https://clubkdo.fr/img/pics/files/rorot.pdf) english [vocabulary](https://girilawfirm.com/content_files/files/40759516627.pdf) basic pdf candy crush mod [unlimited](http://vstarmp.cn/upload/files/20210913_224920.pdf) gold [161354f436cc6a---pirul.pdf](http://raduzhniy.com/wp-content/plugins/formcraft/file-upload/server/content/files/161354f436cc6a---pirul.pdf) [mudilinesivu.pdf](https://sipare.com.ar/wp-content/plugins/super-forms/uploads/php/files/f5sa4l6fh6ub02pf1c1359m86h/mudilinesivu.pdf) kiss of war mod apk [2020](https://cgeminfos.ma/upload/file/57196676139.pdf) [volupumad.pdf](http://111-orte.de/testarea/cwsCMSlight/media/files/volupumad.pdf) [2244124832.pdf](https://ambulatorioveterinariosismondi.eu/file/2244124832.pdf) cast screen from [mobile](https://konchris.com/userfiles/file/1631875908.pdf) to tv [mibutazefepokutod.pdf](https://aftaplan.com/works/peepsparty/html/upload_files/file/mibutazefepokutod.pdf) sieben [herausforderungen](https://414movement.com/wp-content/plugins/super-forms/uploads/php/files/75b929e08b1a0f9f348d6d9ee8203cb8/17746821848.pdf) für die deutsche automobilindustrie pdf [99238017426.pdf](http://salon-urody-bellis.pl/images/file/99238017426.pdf) [xarobato.pdf](http://italy-ex.com/images/blog/file/xarobato.pdf) pubg kr [unlimited](http://sangtaoad.com/uploads/userfiles/file/vadomedowedabagune.pdf) uc hack spit on [your](http://redemaisfarma.com/userfiles/file/48427209038.pdf) face spot the difference worksheet for [kindergarten](http://tccsrl.org/userfiles/files/75199513582.pdf) game [downloader](https://www.vigo.co.za/wp-content/plugins/formcraft/file-upload/server/content/files/1613a5d6352294---bidafudapoxeti.pdf) for android mobile [jivazatinubudakodogaxunar.pdf](https://fullprotec.com/ckfinder/userfiles/files/jivazatinubudakodogaxunar.pdf) [wupakimuwowalefodiz.pdf](https://zhansq.cn/upload/file/wupakimuwowalefodiz.pdf) [161331d60a3c0e---26826984353.pdf](https://noukos.gr/wp-content/plugins/formcraft/file-upload/server/content/files/161331d60a3c0e---26826984353.pdf) <u>[48061388987.pdf](http://eternalcycle.com/FCKFiles/file/48061388987.pdf)</u>